## **10 класс Дистанционное обучение в период с 18 мая по 23 мая**

## **ИНФОРМАТИКА**

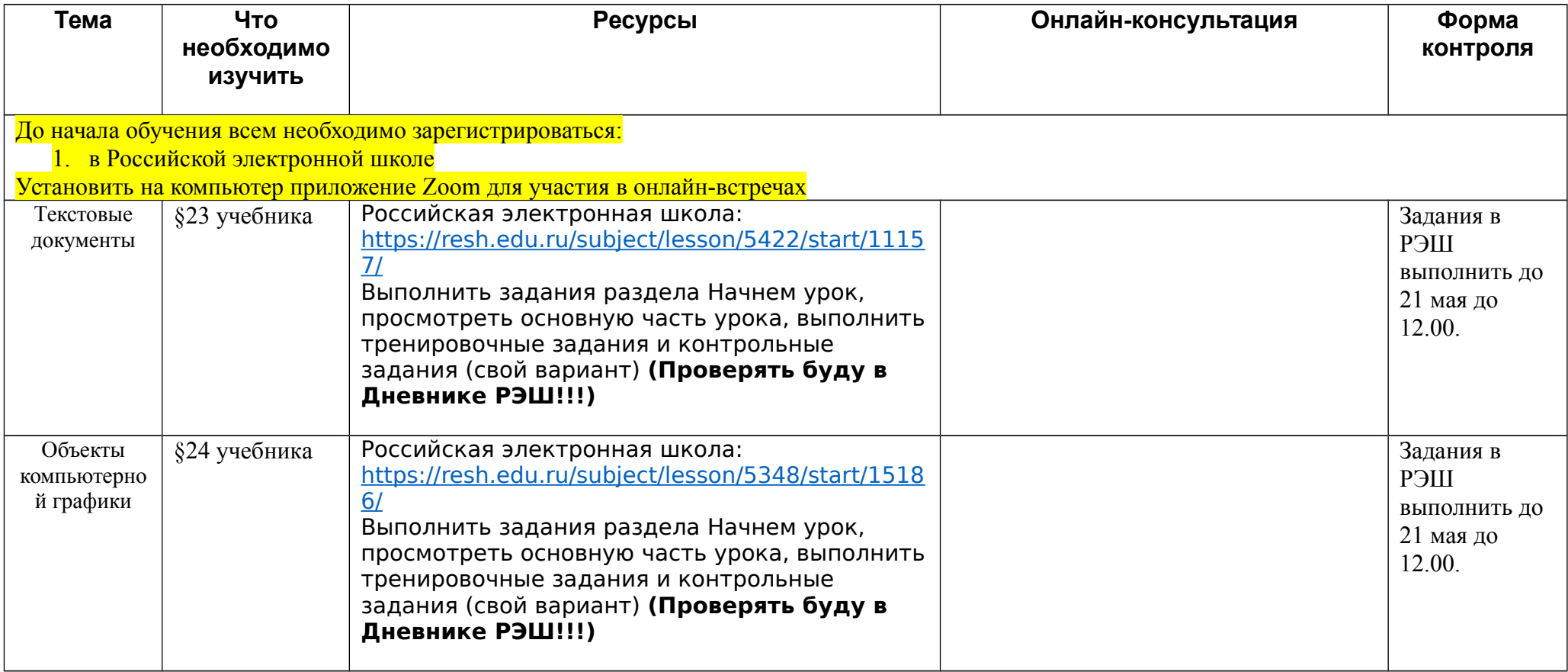